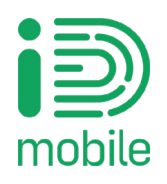

This Cookies Policy applies to the iD Mobile website and app, part of Currys Group Limited (Currys PLC). The purpose of our Cookies Policy is to help explain what they are, why you are collecting them, and what information cookies store.

### What are cookies?

When we refer to cookies, we may mean cookies and similar technologies, such as web pixels, tags, SDKs, GIFs, and beacons. Like most websites, Currys PLC websites and Apps use cookies and other equivalent technologies to collect information. Cookies are small data files which are placed on your computer or other devices (such as 'smartphones' or 'tablets') as you browse this website. They are used to 'remember' when your computer or device accesses our websites. Cookies are essential for the effective operation of our websites and to help you shop with us online. They are also used to tailor the products and services offered and advertised to you, both on our websites and elsewhere.

# Information collected.

Some cookies collect information about browsing and purchasing behaviour when you access this website with the same computer or device. This includes information about pages viewed, products purchased and your journey around a website. Currys PLC can use cookies to monitor your browsing and purchasing behaviour. We don't use cookies to collect or record information on your name, address or other contact details.

### How are cookies managed?

The cookies stored on your computer or other devices when you access our websites are designed by:

- Currys PLC, or on behalf of and subsidiaries of Currys PLC, and are necessary to let you make purchases on our website;
- Third parties who participate with us in marketing programmes; and
- Third parties who broadcast web banner advertisements on behalf of Currys PLC

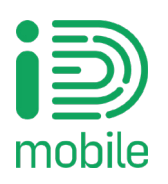

# What are cookies used for?

The main purposes for which cookies are used are:

- Remember information about you, so you do not have to give it to us again
- Keep you signed in, even on different devices
- Help us understand how people are using our services, so we can make them better
- Help us personalise our websites and Apps for you by remembering your preferences and settings
- To find out if our emails have been read and if you find them useful

# Strictly necessary cookies.

These are cookies that are required for the operation of a website. They include, for example, cookies that enable users to log into secure areas of a website, use a shopping cart or make use of e-billing services. Generally, these are session cookies that expire on closing the browser but not always.

# Performance cookies.

These types of cookies allow online providers to recognise and count the number of visitors and to see how visitors move around their website when they are using it. This assists online providers in improving the way their website works, for example, by ensuring that users are finding what they are looking for easily. Generally, these will be first party cookies, and a mix of session and persistent cookies. Sometimes the services are provided by third parties and specialised software – which can use either first or third-party cookies

# Functionality cookies.

These are used to recognise users when they return to a website. They enable the personalisation of content, the recognition of users and remember user preferences (for example, their choice of language or region). They are generally a mix of first and third party, session and persistent cookies.

# Targeting cookies.

These cookies record a user's visit to a website, the individual pages visited and the links followed. If the cookie is set by a third party (for example, an adtech provider) which also monitors traffic on other websites, this type of cookie may also be used to track a user's movements across different websites and to create profiles of their general online behaviour. Information collected by tracking cookies is commonly used to serve users with targeted online advertising. These will almost always be third party cookies and mostly persistent.

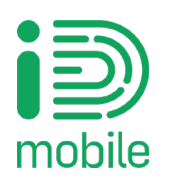

### How can I manage my preferences?

You can access the Preference Centre where you can change your preferences by clicking. 'Cookies Settings'. Do note that if you remove the consent to a specific class of cookies, it would not delete the cookies from your device and only disable them.

### Cookies Settings.

### How do I disable cookies using my browser?

If you want to disable cookies you need to change your website browser settings to reject cookies. How you can do this will depend on the browser you use. Further details on how to disable cookies for the most popular browsers are set out below:

# For Microsoft Edge

Click on the More actions button in the top right corner and select Settings. Click View Advanced Settings. Press the dropdown arrow under the Cookies field. Select Block All Cookies.

# For Google Chrome

Click on the More actions button in the top right corner and select Settings. At the bottom click 'Advanced'. Click on 'Site Settings' under 'Privacy & security'. Click on 'Cookies and site data'. Click on 'Allow sites to save and read cookie data' to block all cookies.

# For Safari

Choose Preferences > Privacy Prevent trackers from using cookies and website data to track you: Select "Prevent cross-site tracking" Always block cookies: Select "Block all cookies". Remove stored cookies and data: Click Manage Website Data, select one or more websites, then click Remove or Remove All.

# For Mozilla firefox

Click the Menu and click Library. Click History and then click Clear Recent History. Set Time range to clear: to Everything. Select Cookies and make sure that other items you want to keep are not selected. Click 'Clear Now' to clear all cookies.

# What happens if I disable cookies?

This depends on which cookies you disable, but in general the website may not operate properly if cookies are switched off. If you only disable third party cookies, you will not be prevented from making purchases on our sites. If you disable all cookies, you won't be able to complete a purchase on our sites.